# **T: Partycje na dyskach podstawowych.**

## Zadanie1:

Wykorzystując serwis internetowy Wikipedii odszukaj informacje na temat partycji dyskowych oraz struktury tablicy partycji zapisanej w sektorze MBR. Sporządź stosowną notatkę w zeszycie.

#### Zadanie2:

Wykorzystując Centrum pomocy i obsługi technicznej wyjaśnij następujące pojęcia: partycja, partycja podstawowa, partycja rozszerzona, dysk logiczny.

### Zadanie3:

Zapoznaj się z informacjami publikowanymi na podanych niżej stronach internetowych: [http://www.centrumxp.pl/Slownik/177,dysk\\_podstawowy.aspx](http://www.centrumxp.pl/Slownik/177,dysk_podstawowy.aspx) [http://www.nfire.eu/?m=articles&ms=print&article\\_id=53](http://www.nfire.eu/?m=articles&ms=print&article_id=53) [http://technet.microsoft.com/pl-pl/library/cc783440\(WS.10\).aspx.](http://technet.microsoft.com/pl-pl/library/cc783440(WS.10).aspx)

#### Zadanie4:

Wykorzystując dostępne w pracowni programy do partycjonowania dokonaj podziału dysku na partycje wg wskazań nauczyciela.

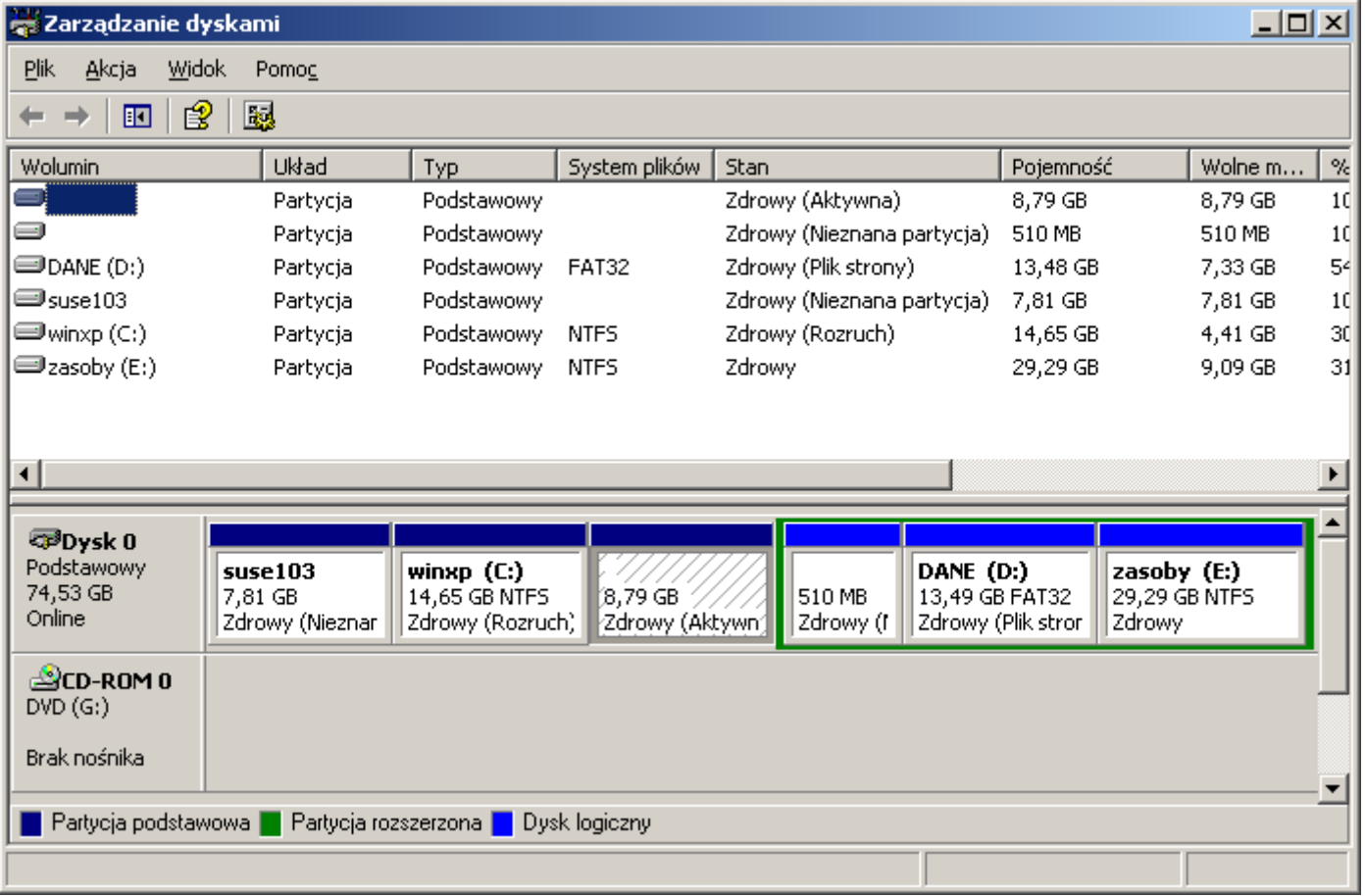

Hasła do rozwinięcia:

- boot sector,
- MBR (Master Boot Record),
- PT (Partition Table),
- FSBR (File System Boot Record),
- EBR (Extended Boot Record),
- EPT (Extended Partition Table),
- GPT (GUID Partition Table),
- bootstrap,
- IPL (Initial Program Loader).

Tomasz Greszata a a http://greszata.pl

Widok partycji dostępnych w systemie z poziomu programu diskpart:

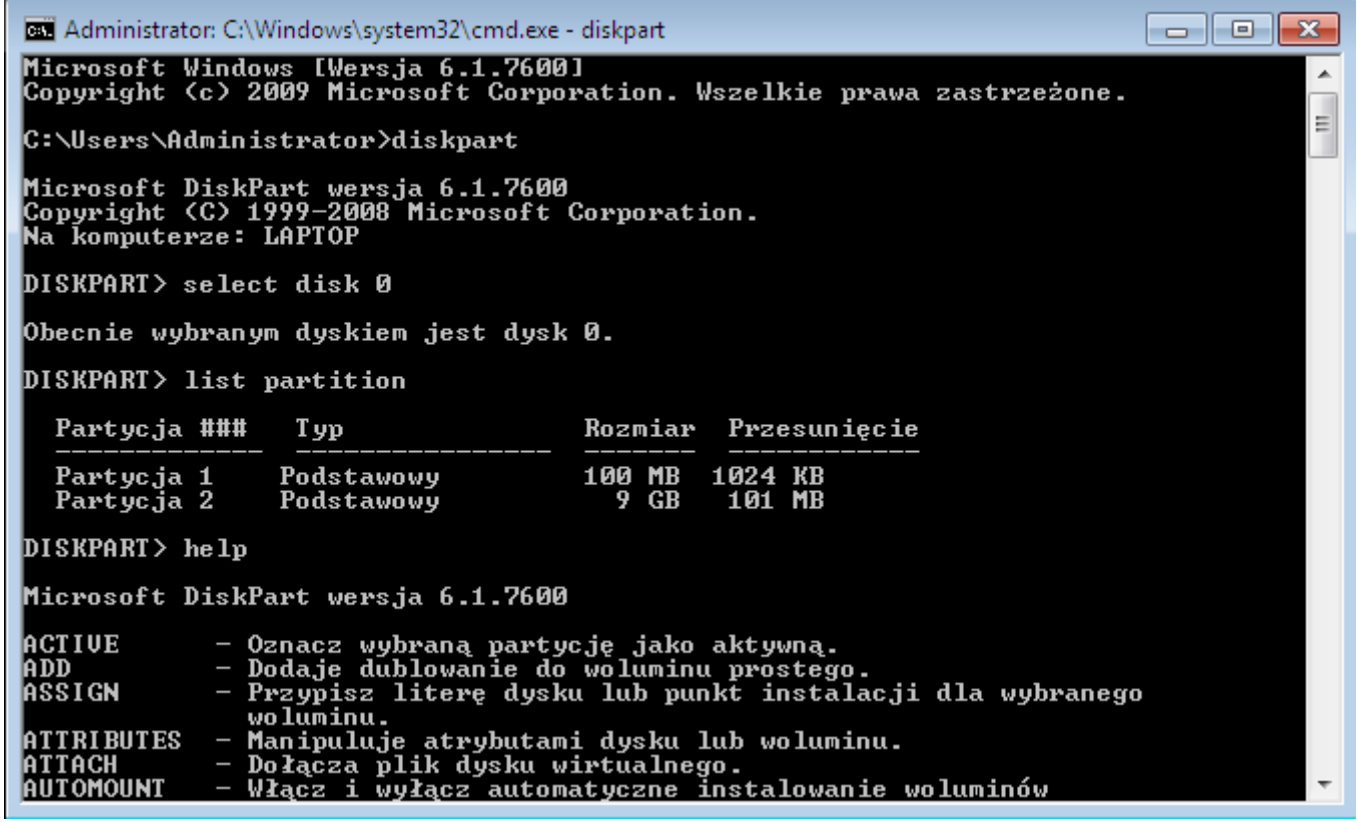

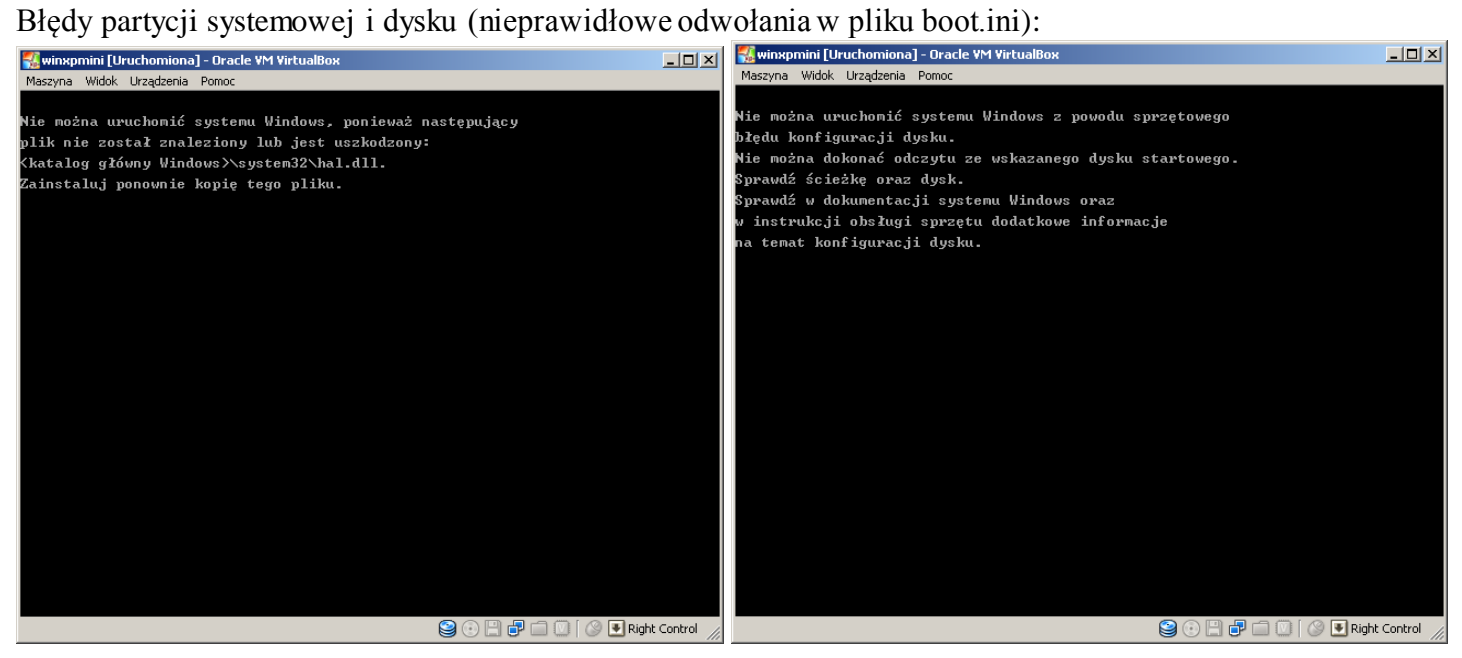